## **How External/Non‐UMB Users Register for CIBR's iLab System**

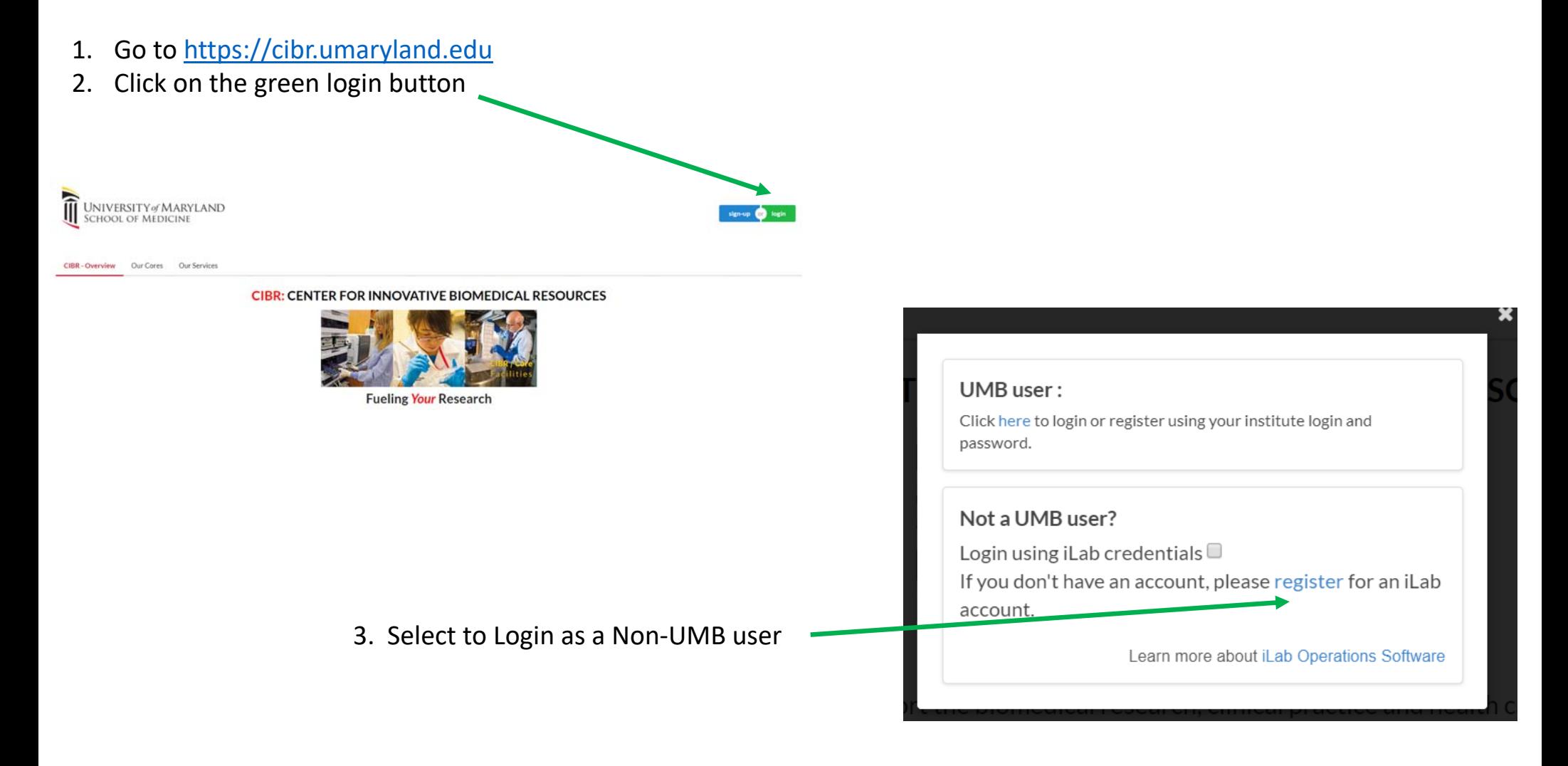

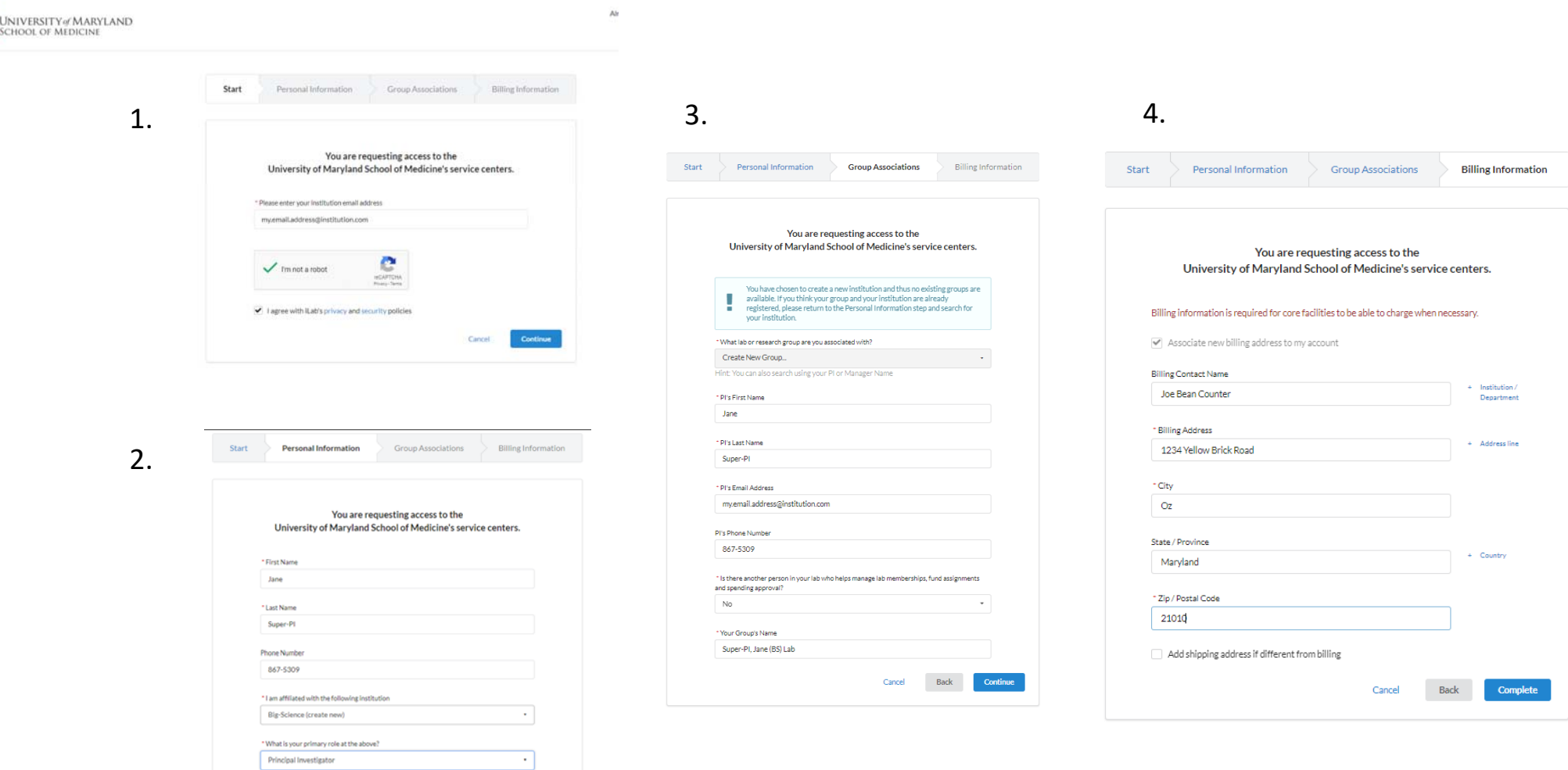

Cancel Back Continue

## **How External/Non‐UMB Users Register for CIBR's iLab System**

 $\equiv$ 

## **How External/Non‐UMB Users Register for CIBR's iLab System**

- That is it!
- •Hold tight and please allow a day or so for approval
- $\bullet$ You will receive notification via email once your access has been approved!
- If you don't hear from us in a day or so please email **tmchugh@som.umaryland.edu or suchil@som**.umaryland.edu